**09/05/2020** 

DH131 N RB 2X 340 000438 08 13 13

**Extended Service Plan** 

information.

RAIL

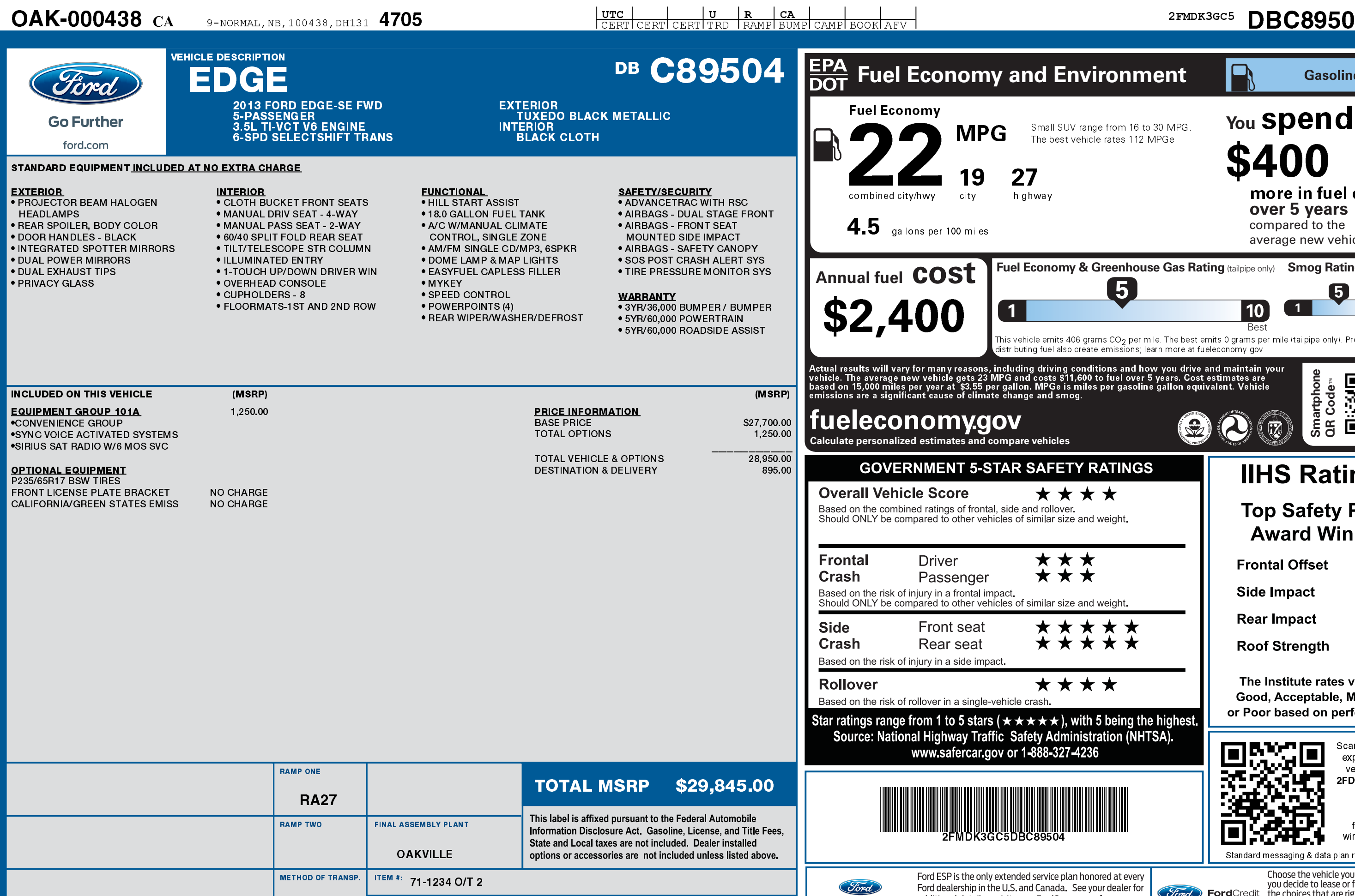

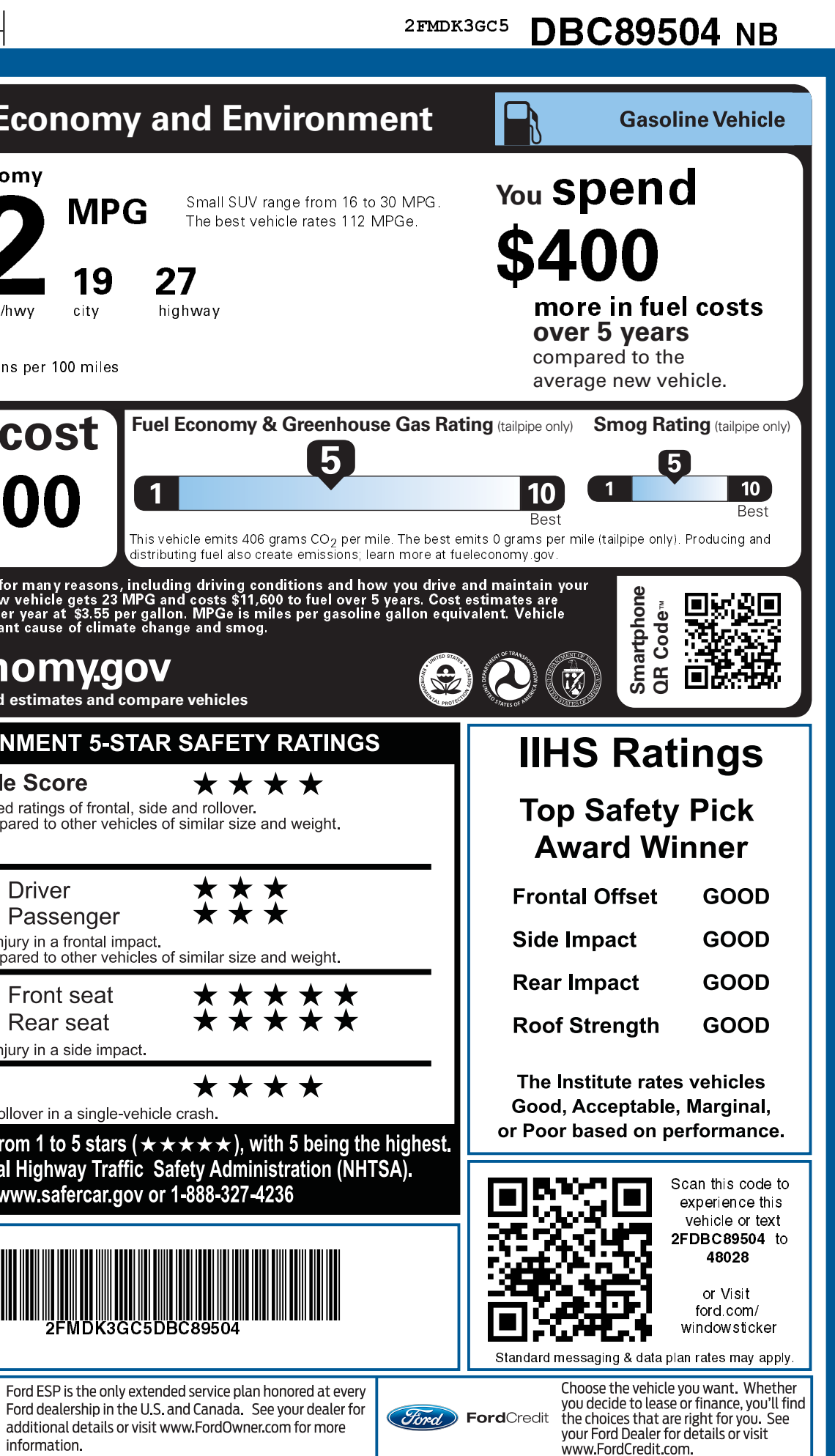

2FMDK3GC5